## План финансово-хозяйственной деятельности на 20 23 г.

(на 20 23 клановый первод 20 24 и 20 25 годов<sup>1</sup>)

декабря 20 23 г.  $07'' - 29''$ 

Орган, осуществляющий

 $\sim$ 

функции и полномочия учредителя Департамент по образованию Администрации города Тобольска

Учреждение Муниципальное автономное общеобразовательное учреждение "Средняя общеобразовательная школа №5"

Единица измерения: руб.

Раздел 1. Поступления и выплаты

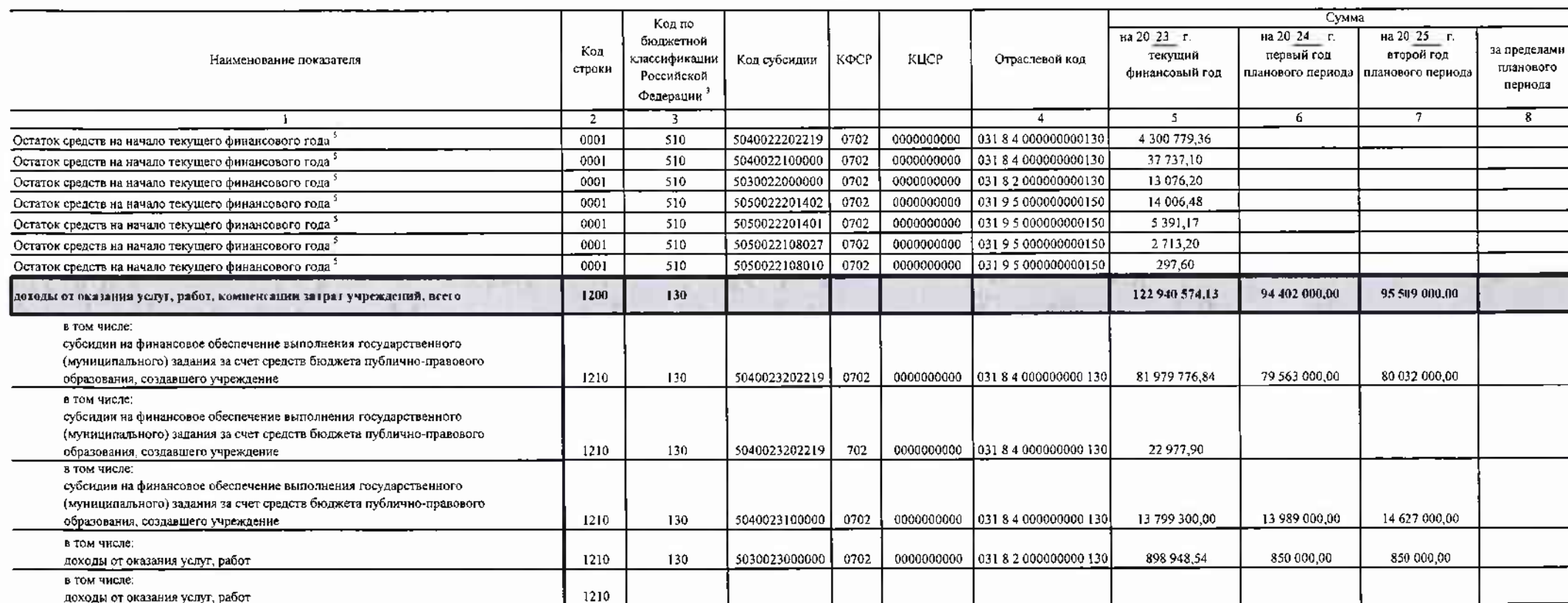

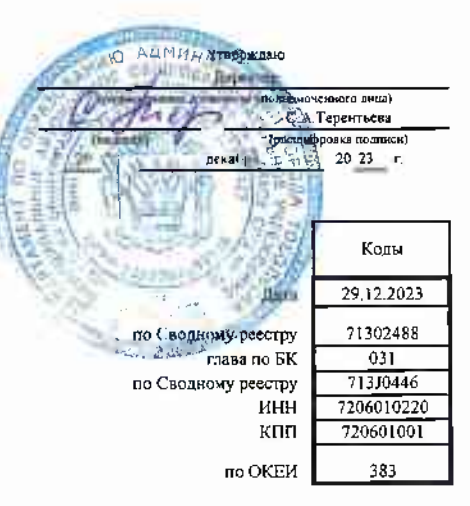

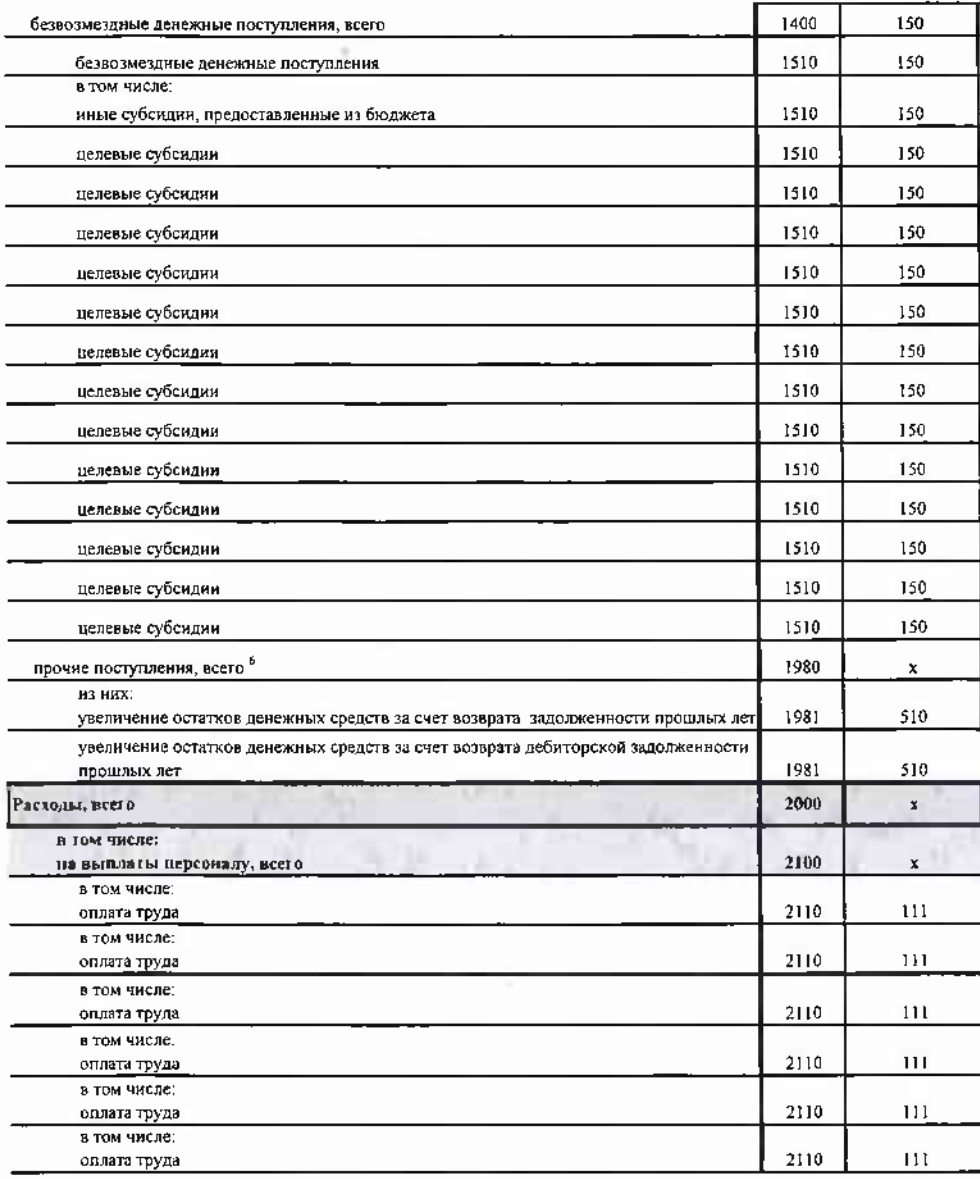

 $\label{eq:1} \frac{1}{\mu\epsilon}\frac{1}{\mu}$ 

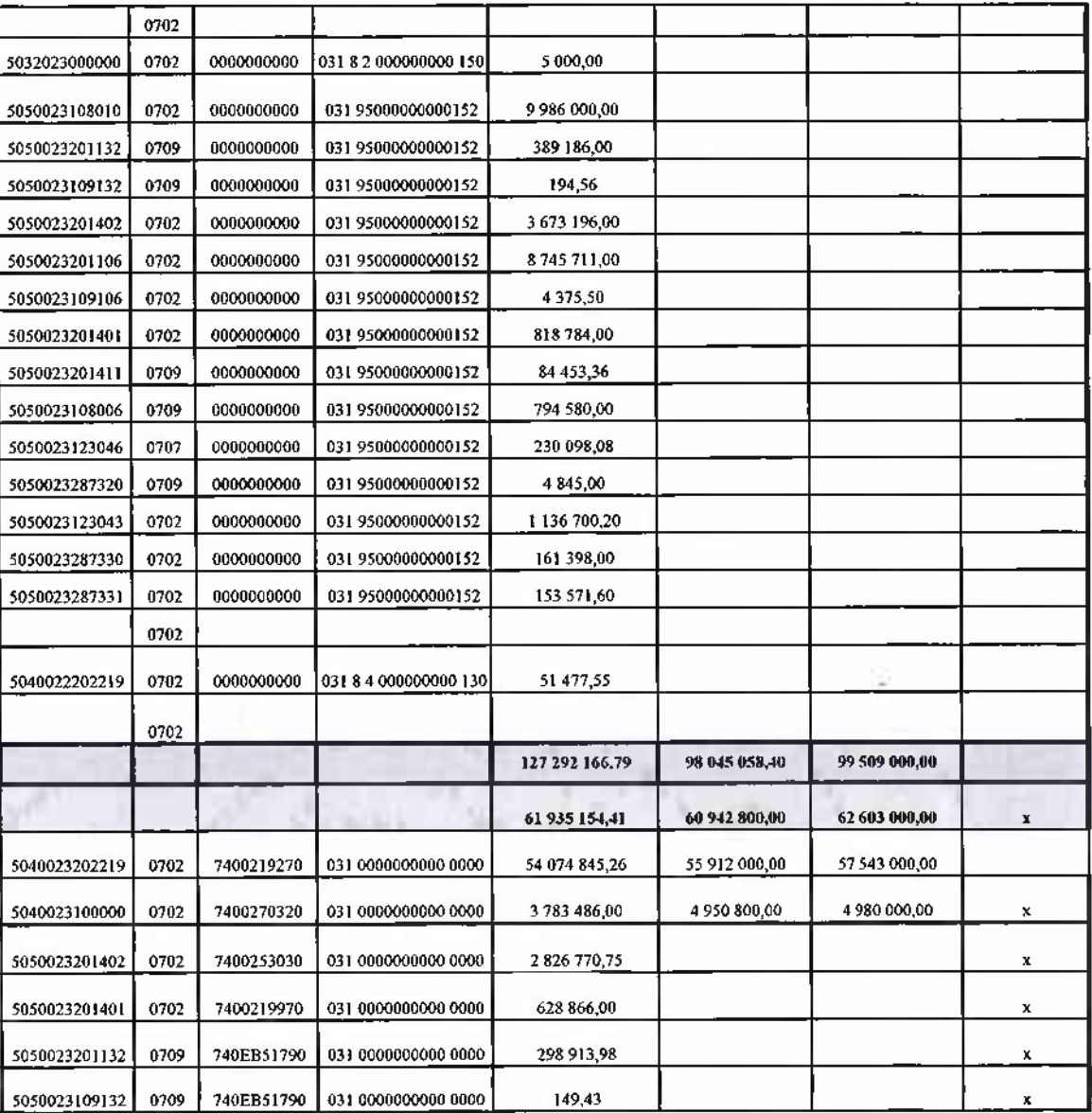

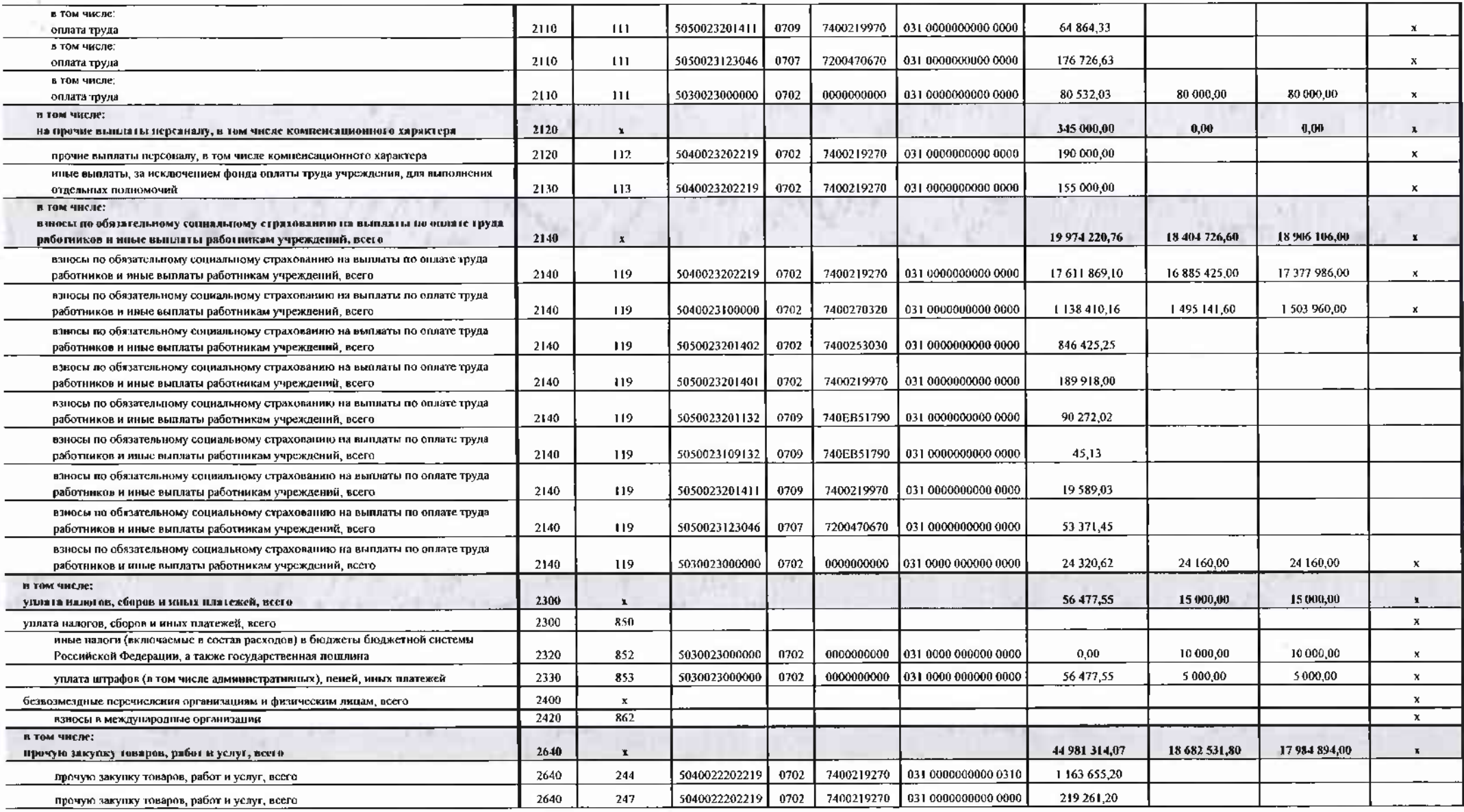

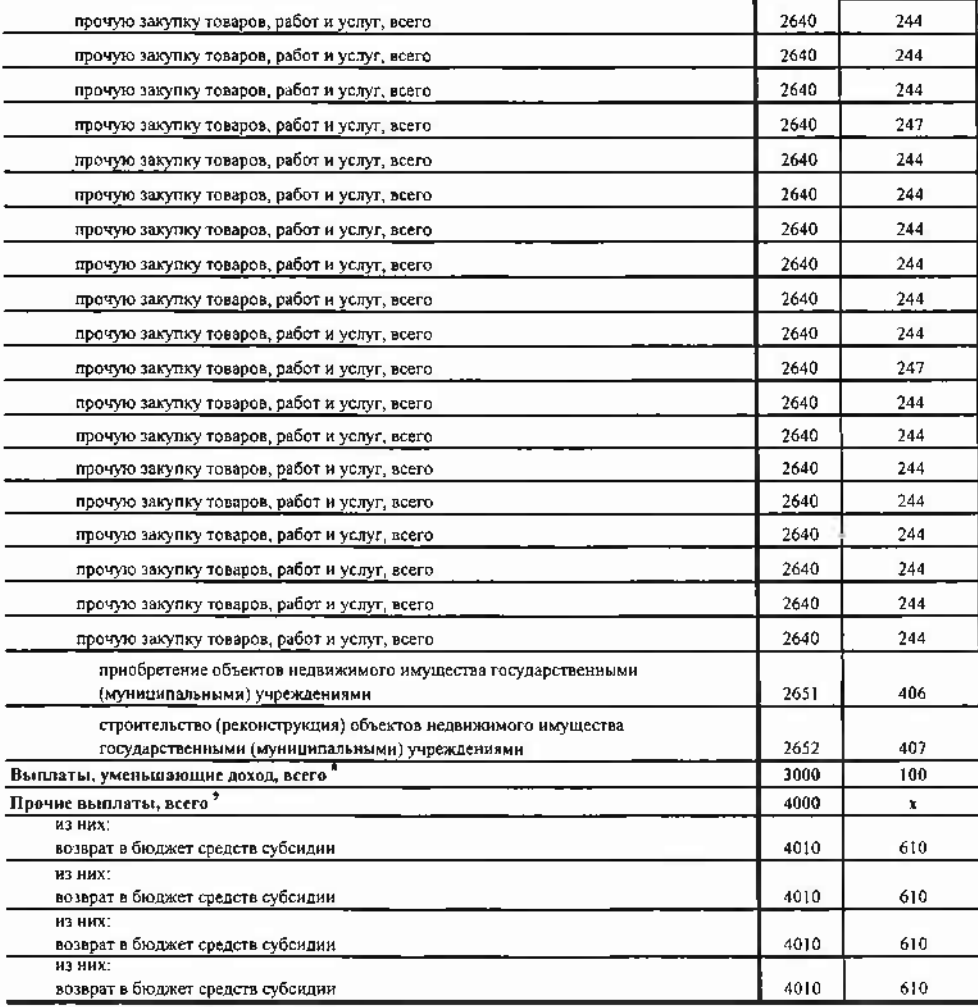

e C

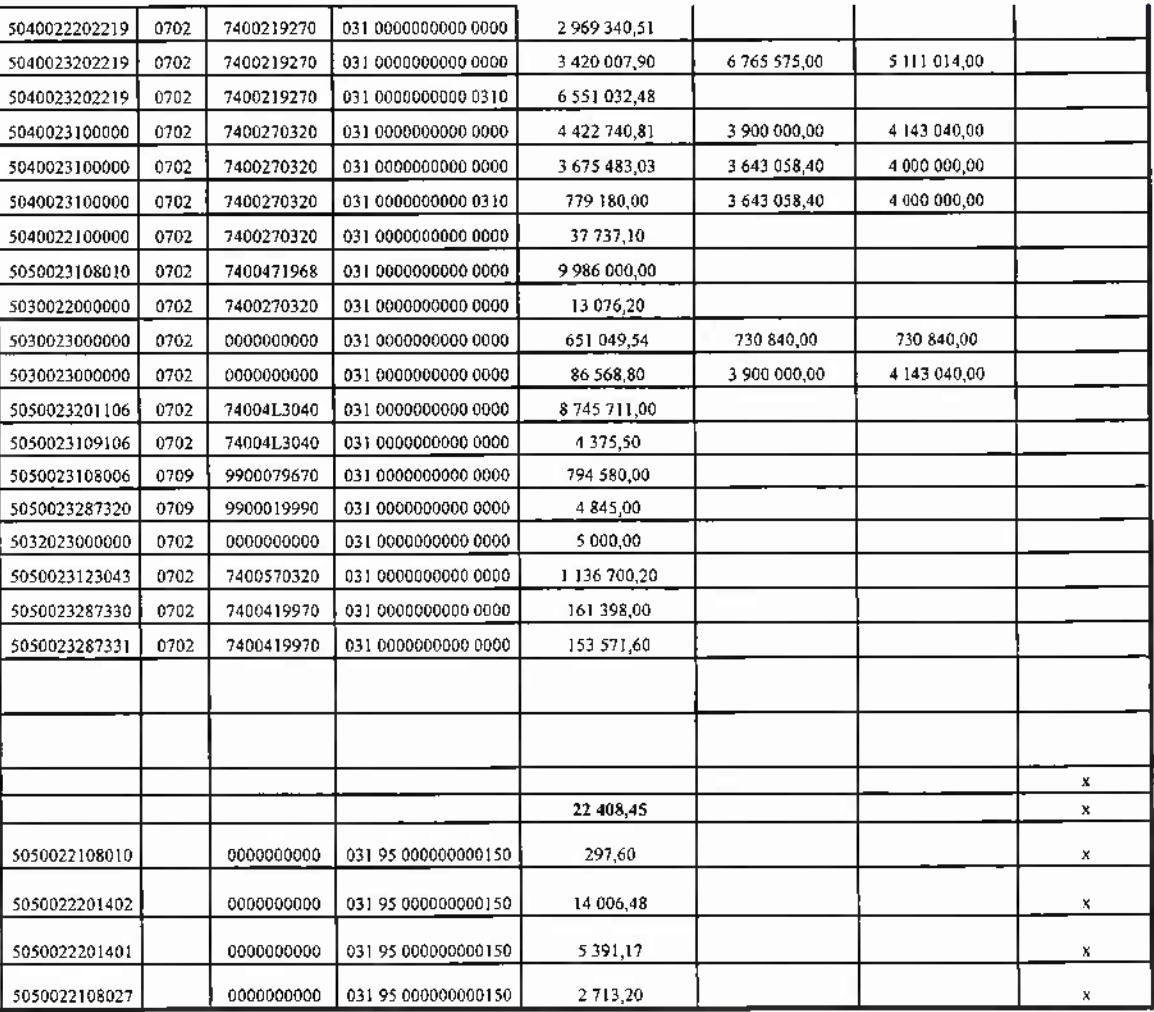

V. Сведения о вносимых изменениях №

## по виду поступлений

Субсидия на выполнение М.З. Субсидия на иные цели.

(субсидии на финансовое обеспечение выполнения муниципального задания, субсидии, предоставляемые в соответствии с абзацем вторым пункта 1 статьи 78.1 Бюджетного кодекса

Российской Федерации, субсидии на осуществление капитальных вложений, средства обязательного медицинского страхования, поступления от оказания услуг (выполнения работ) на платной основе и от иной приносящей доход деятельности)

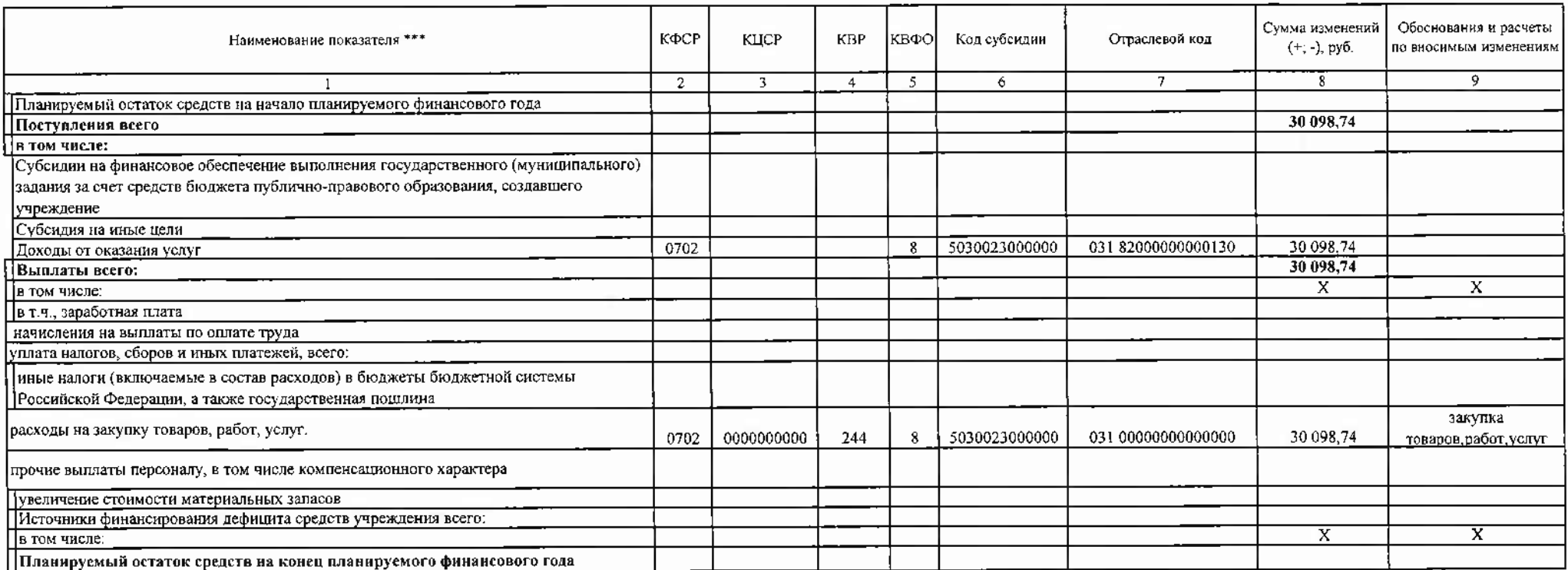

## на 29 декабря 2023 г.

(дата вносимых изменений)

\*\*\* Указываются только те показатели, по которым вносятся изменения.

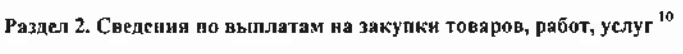

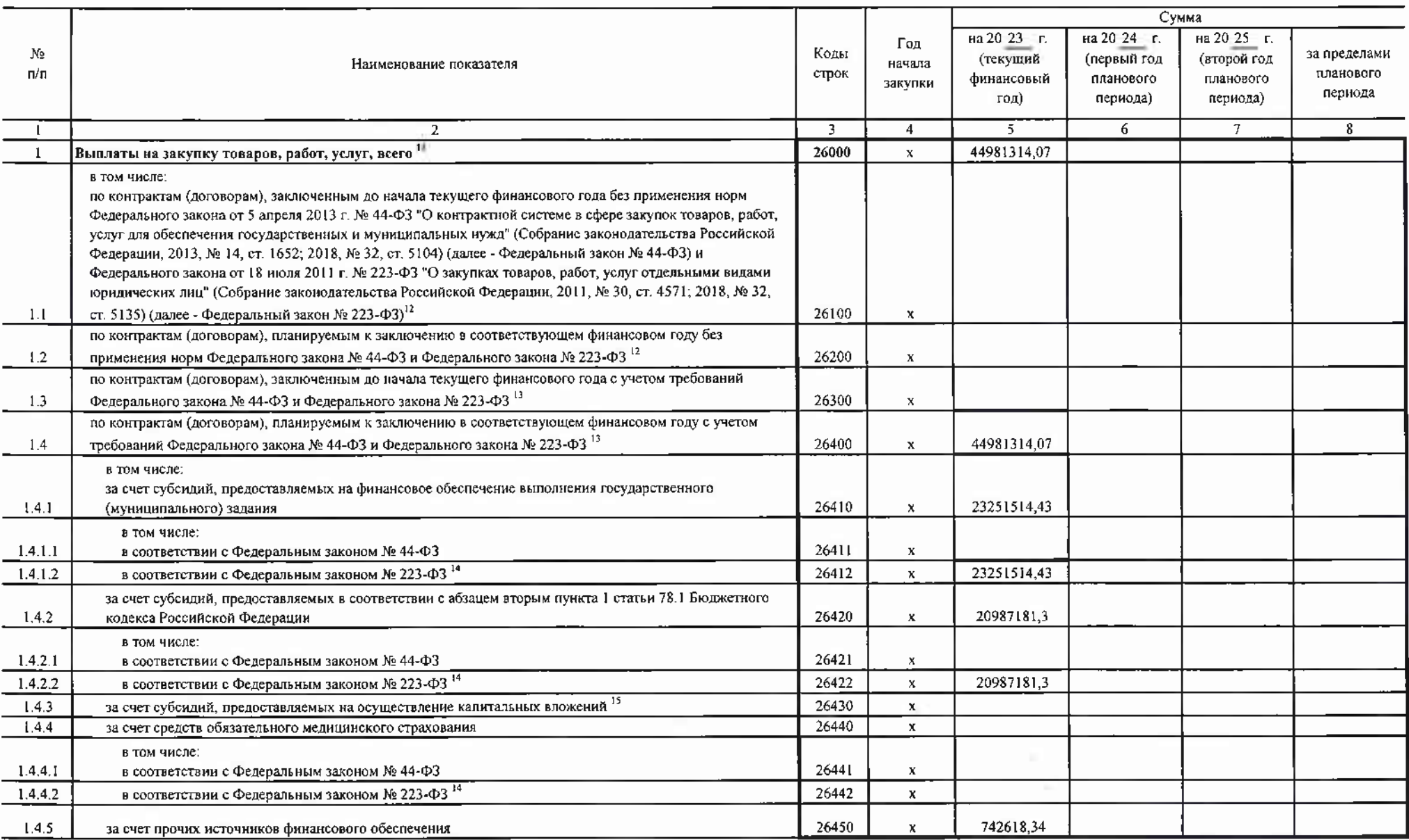

÷.

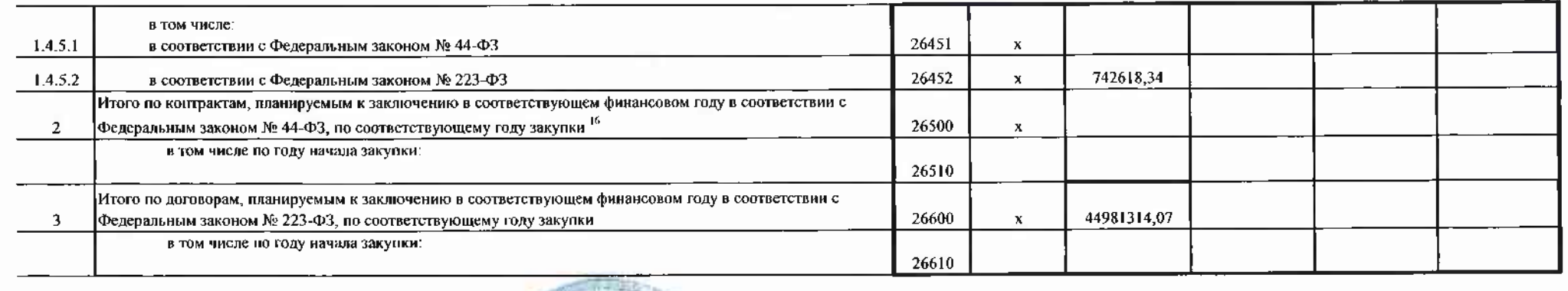

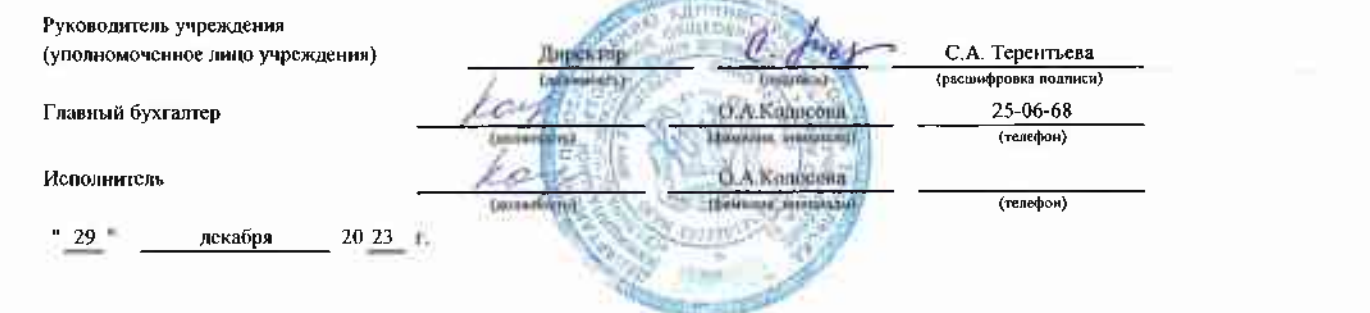

×

 $\beta^{\frac{1}{2}}$